## Gerir Benefícios Cadastrar Elogio Funcional Agendar, Alterar ou Interromper Férias de Servidor Conceder licença maternidade e paternidade **Conceder** Licença Nojo Alimentar Sistema Ágora (TCE) Conceder usufruto de Licença Especial Coord. de Comissionamento e Benefícios Alterar Nome de Servidor Atualizar Portal da **Transparência** Controlar envios dos relatórios do teletrabalho **Controlar** Gratificação de Trabalho Relevante **Cadastrar** Falecimento Emitir certidão relativa a cargos comissionados Gerir Auxílio Gerir Gratificação de Gerir Substitução e Respondência Informar à PGE Informar indenizaçao de Nomear cargo Texto

Alimentação

Estimulo a Interiorização

do interior e capital

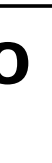

ferias de servidores

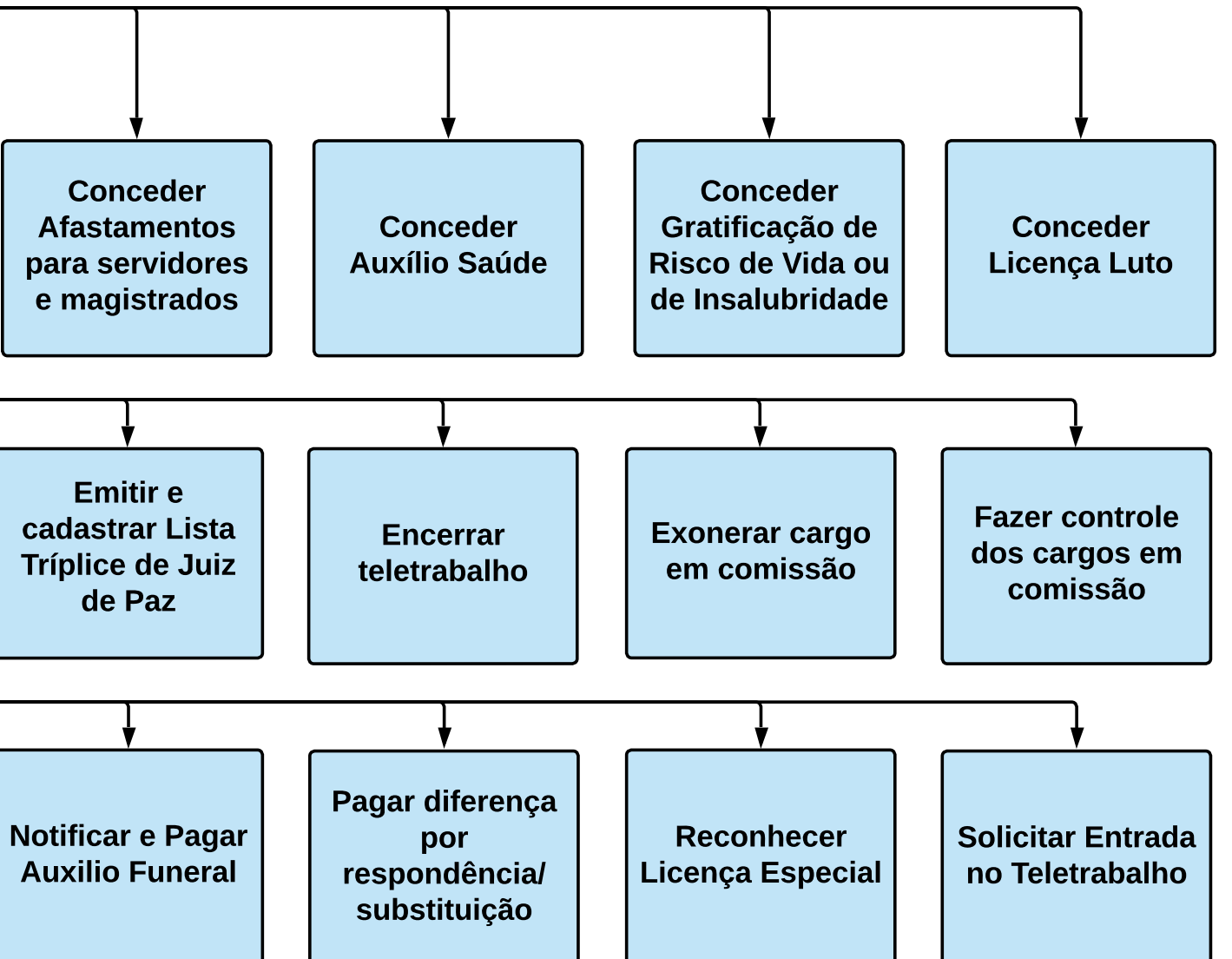

em comissão